## **Australia, New Zealand**

## teradata.

## **Course Schedule Public Instructor Led Training**

Courses are delivered in English

Virtual delivery using WebEx and icloud enviroment (VILT) training slots (9.00am to 05.00pm Local Sydney time)

\* Virtual delivery using WebEx and icloud enviroment (VILT) in 0.5 day training slots (starting 11.00am AEDT)

\*\* Virtual delivery using WebEx and icloud enviroment (VILT) in 0.5 day training slots (starting 2.00/2.30pm - AEDT)

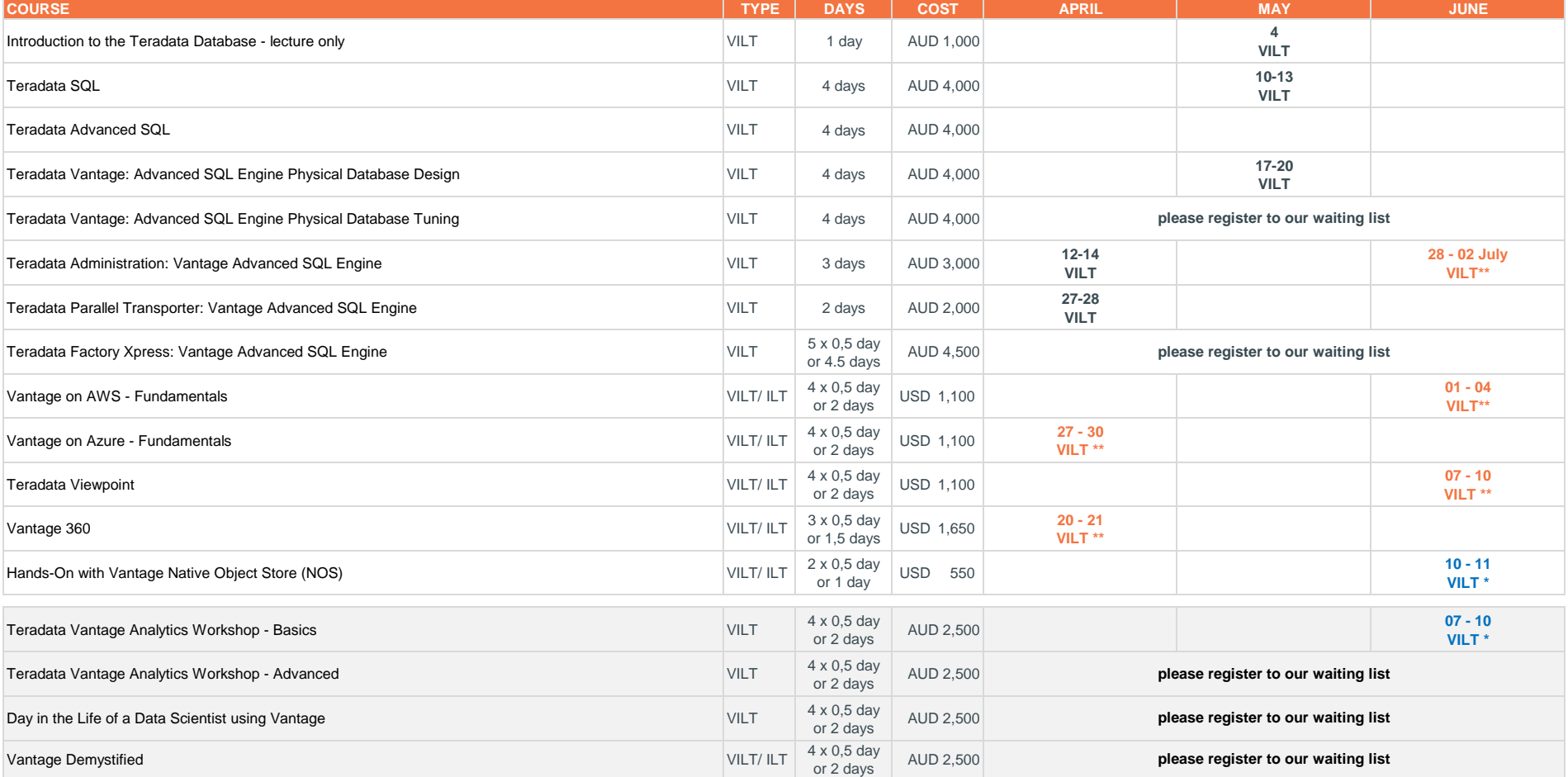

Please reach out if you are looking for a specific course.

When Teradata must cancel a course for any reason (e.g. low registration) a new date will be offered.<br>Customer Channel Channel Channel Channel Channel Channel Channel Channel Channel Channel Channel Channel Chan<br>Customer E Check the Teradata Web Site for the most up-to-date schedule.

All prices exclude VAT. **Determine the best delivery method, dates and location for your needs.** Determine the best delivery method, dates and location for your needs. Public Schedules are subject to change. If the given dates don't fit in your timeschedule please register to our waitinglist.